# Министерство науки и высшего образования Российской Федерации Федеральное государственное бюджетное образовательное учреждение высшего образования «Комсомольский-на-Амуре государственный университет»

УТВЕРЖДАЮ

Декан факультета МиХТ Саблин П.А.

ФИО декана

# **РАБОЧАЯ ПРОГРАММА ДИСЦИПЛИНЫ Программирование на станках с ЧПУ в САМ – системах**

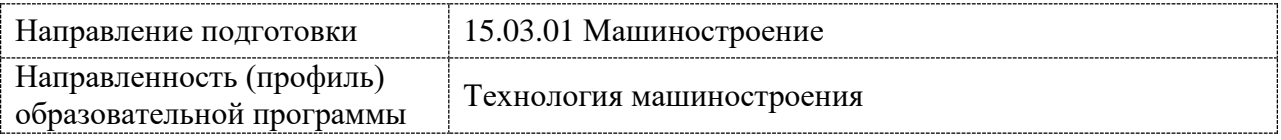

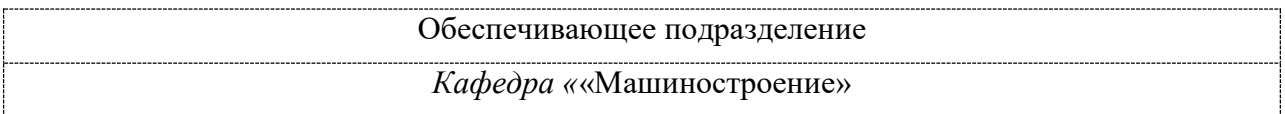

Комсомольск-на-Амуре 2024

Разработчик рабочей программы:

Доцент, канд. техн.наук, доцент *Пронин А.И.* (должность, степень, ученое звание)

# СОГЛАСОВАНО:

Заведующий кафедрой «Машиностроение» (наименование кафедры)

*Отряскина Т.А.* (ФИО)

# **1 Общие положения**

Рабочая программа и фонд оценочных средств дисциплины «Программирование на станках с ЧПУ в CAM-системах» составлены в соответствии с требованиями федерального государственного образовательного стандарта, утвержденного приказом Минобрнауки Российской Федерации от № 727 от 09.08.2021, и основной профессиональной образовательной программы подготовки «Технология машиностроения» по направлению подготовки 15.03.01 «Машиностроение».

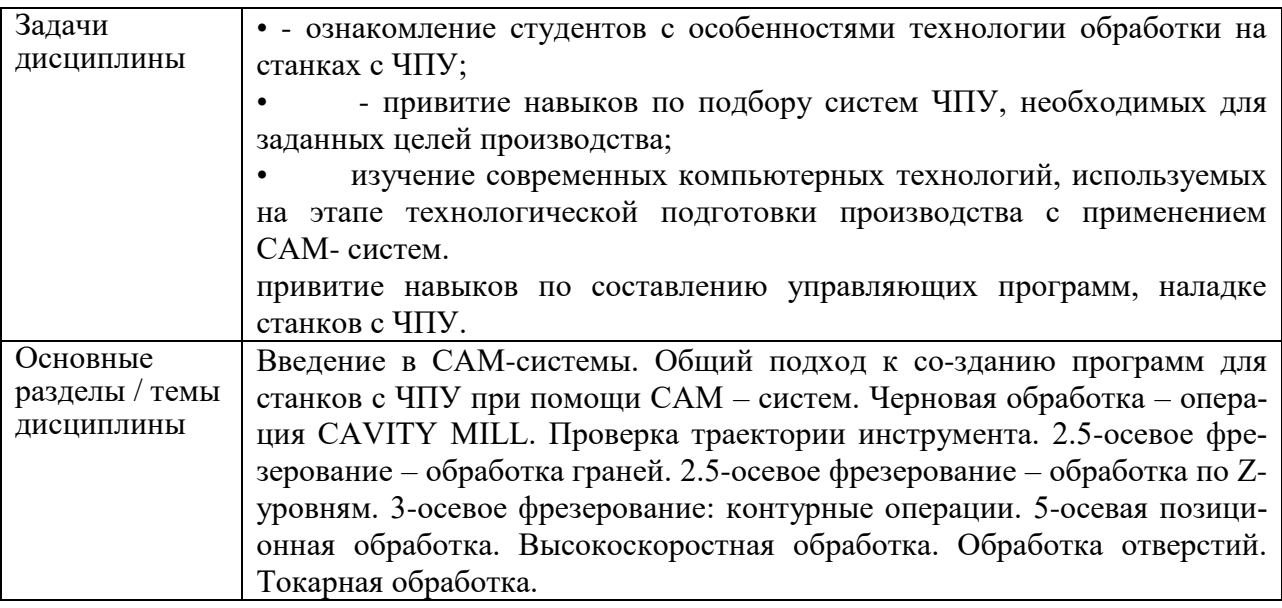

# **2 Перечень планируемых результатов обучения по дисциплине (модулю), соотнесенных с планируемыми результатами образовательной программы**

Процесс изучения дисциплины «Программирование на станках с ЧПУ в САМ – системах» направлен на формирование следующих компетенций в соответствии с ФГОС ВО и основной образовательной программой.

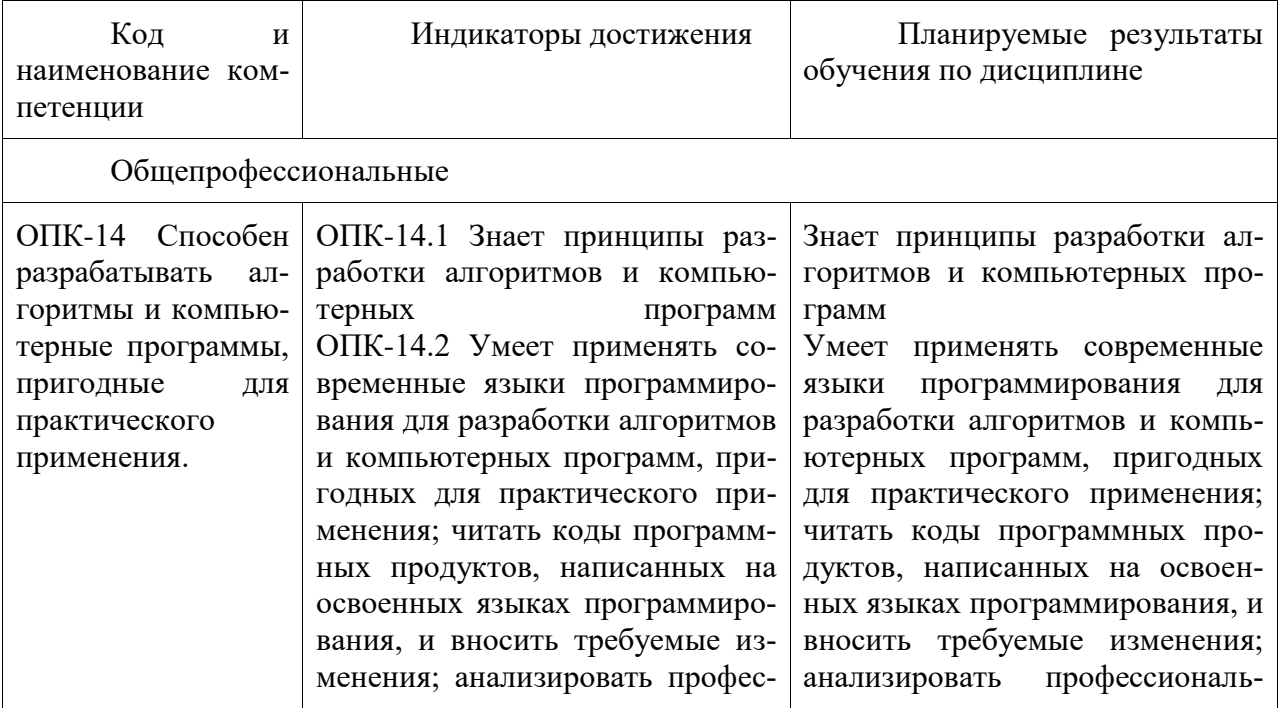

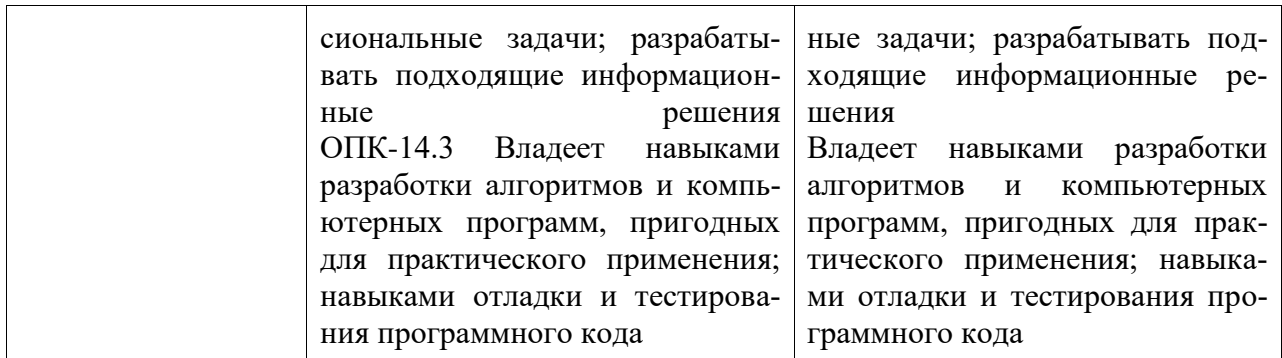

## **3 Место дисциплины (модуля) в структуре образовательной программы**

Дисциплина входит в состав блока 1 «Дисциплины (модули)» и относится к обязательной части.

Место дисциплины (этап формирования компетенции) отражено в схеме формирования компетенций, представленной в документе *Оценочные материалы*, размещенном на сайте университета *www.knastu.ru / Наш университет / Образование / «15.03.01 «Машиностроение» /Оценочные материалы*).

Основные методы и способы контроля технических требований, предъявляемых к машиностроительным изделиям низкой сложности Дисциплина «Программирование на станках с ЧПУ в САМ-системах» частично реализуется в форме практической подготовки. Практическая подготовка организуется путем проведения практических занятий, лабораторных работ, выполнения курсовых проектов.

# **4 Содержание дисциплины (модуля), структурированное по темам (разделам) с указанием отведенного на них количества академических часов и видов учебной работы**

# **4.1 Структура и содержание дисциплины для очной формы обучения**

Дисциплина «Программирование на станках с ЧПУ в САМ-системах» изучается на 4 курсе в 7 семестре.

Общая трудоёмкость дисциплины составляет 6 з.е., 216 ч., в том числе контактная работа обучающихся с преподавателем 48 ч., промежуточная аттестация в форме зачета с оценкой 4 ч., самостоятельная работа обучающихся работа 168 ч.

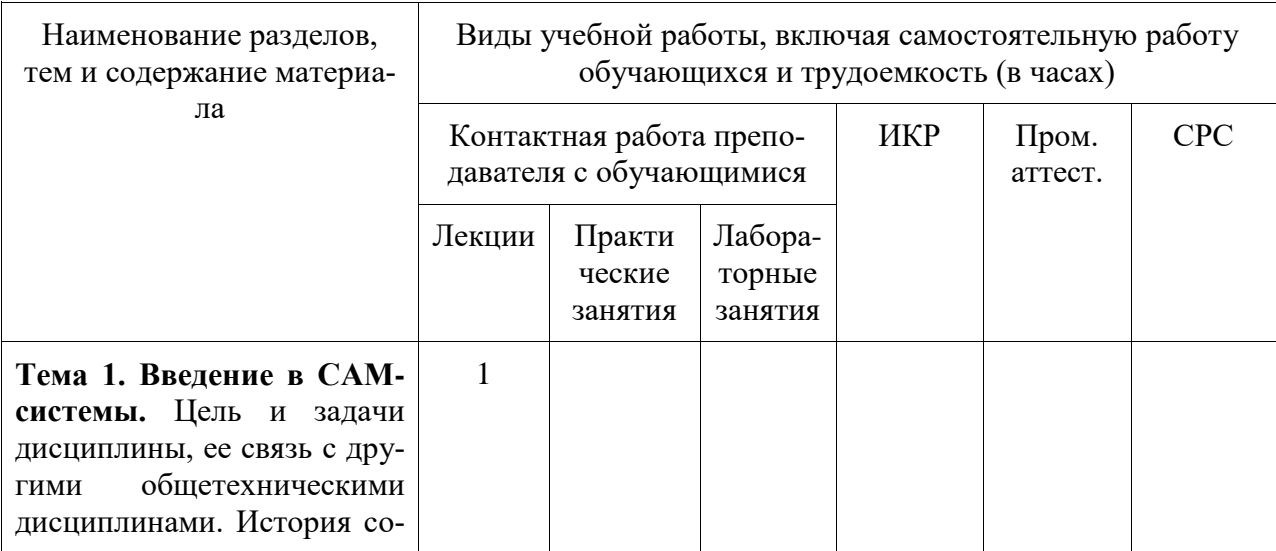

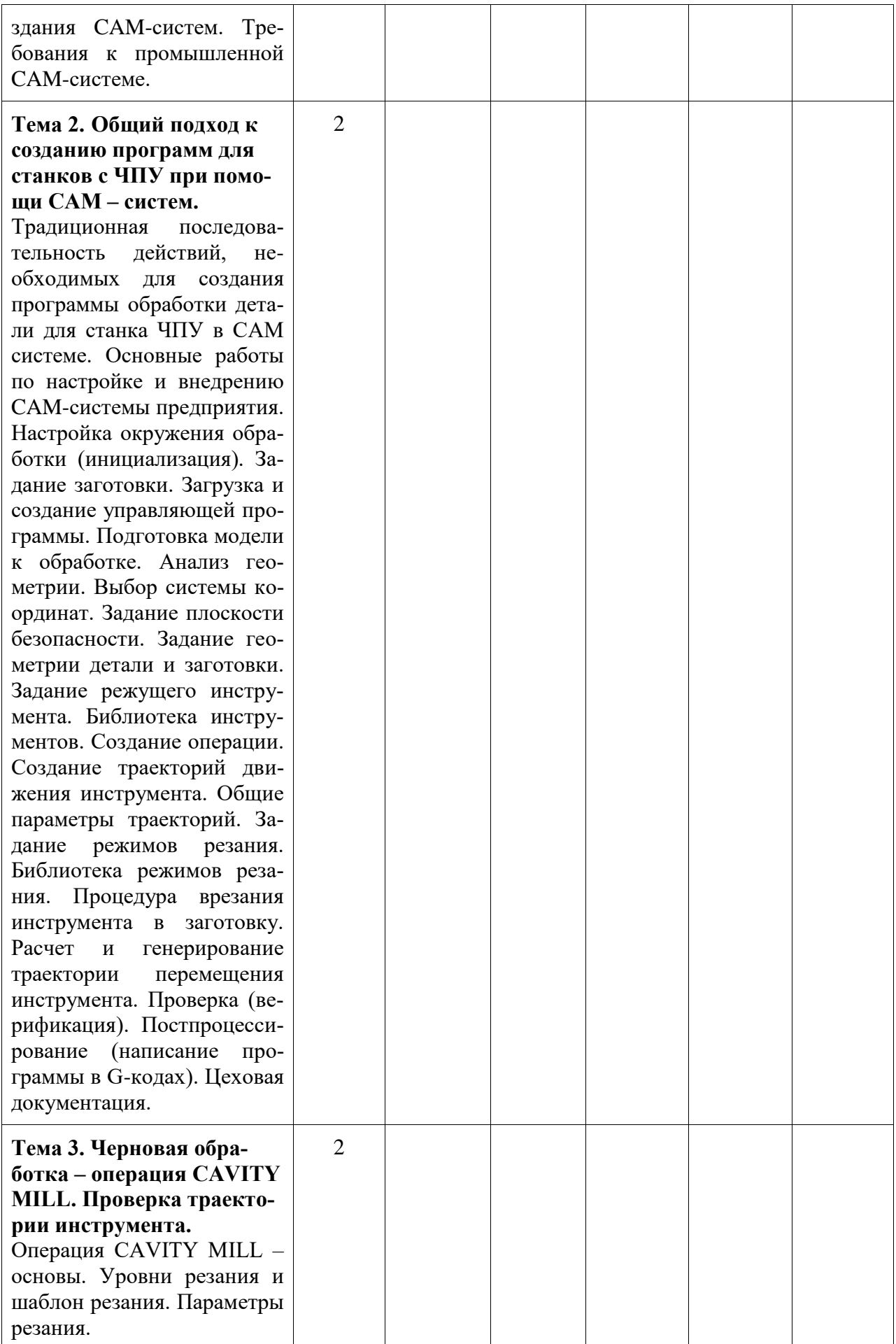

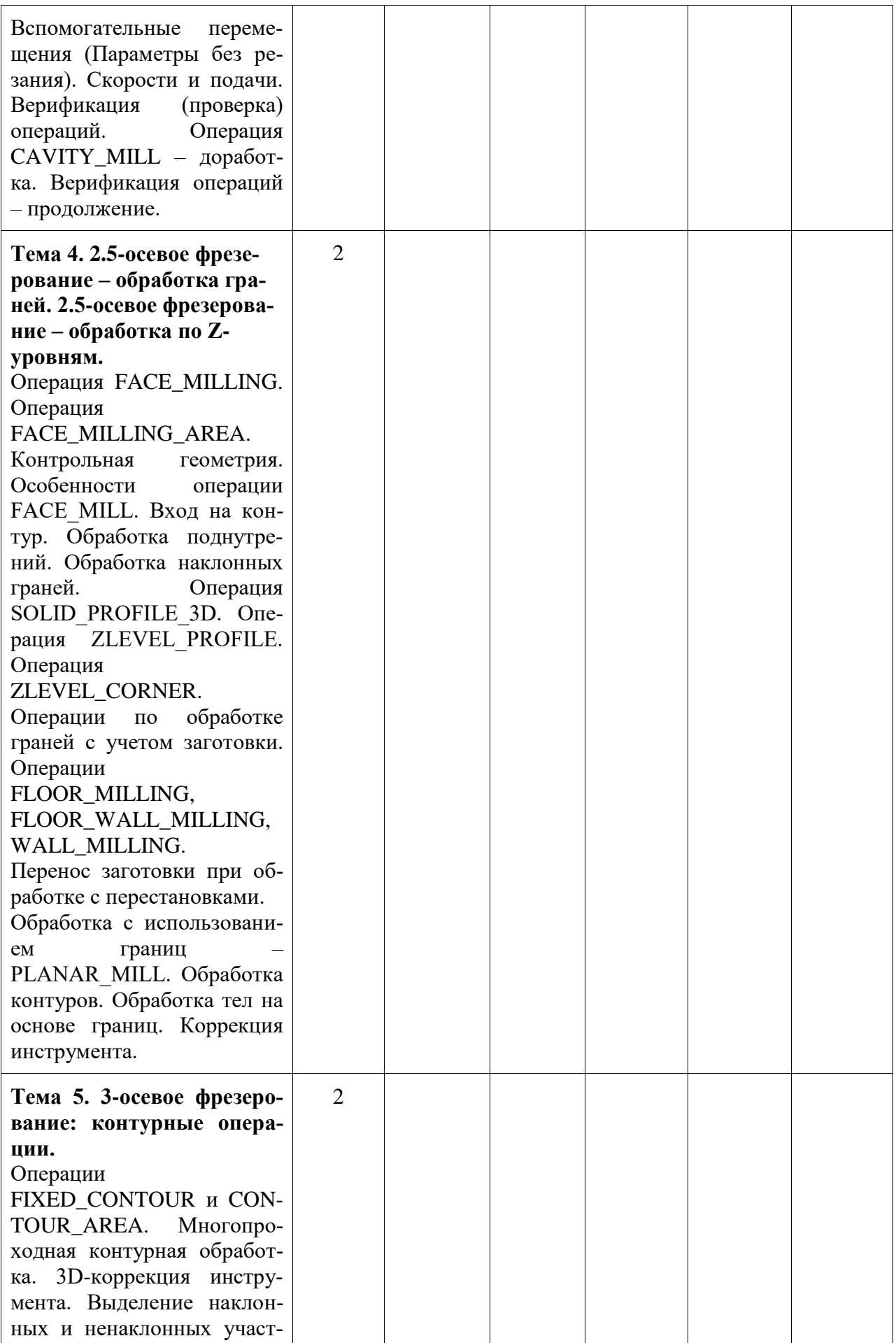

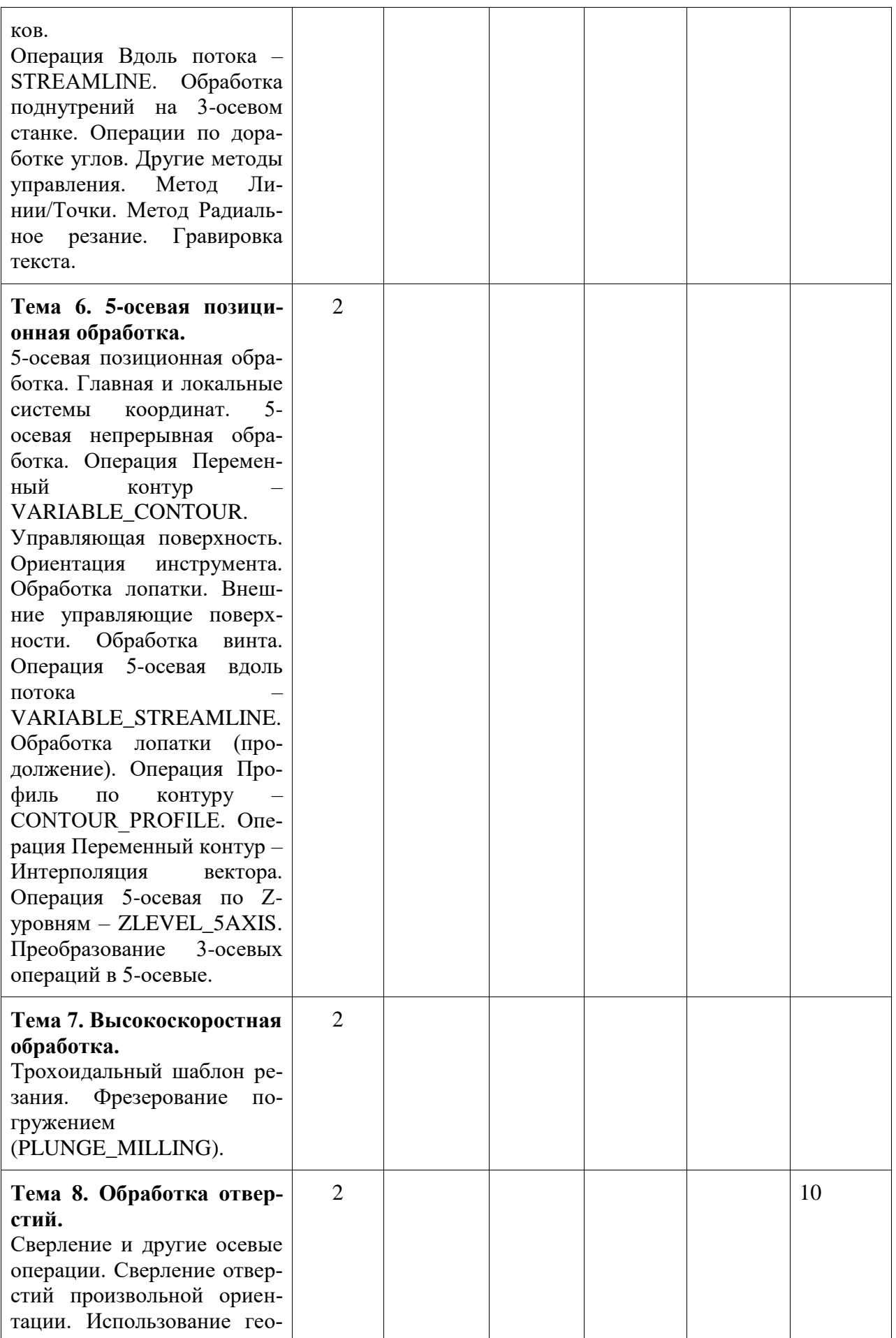

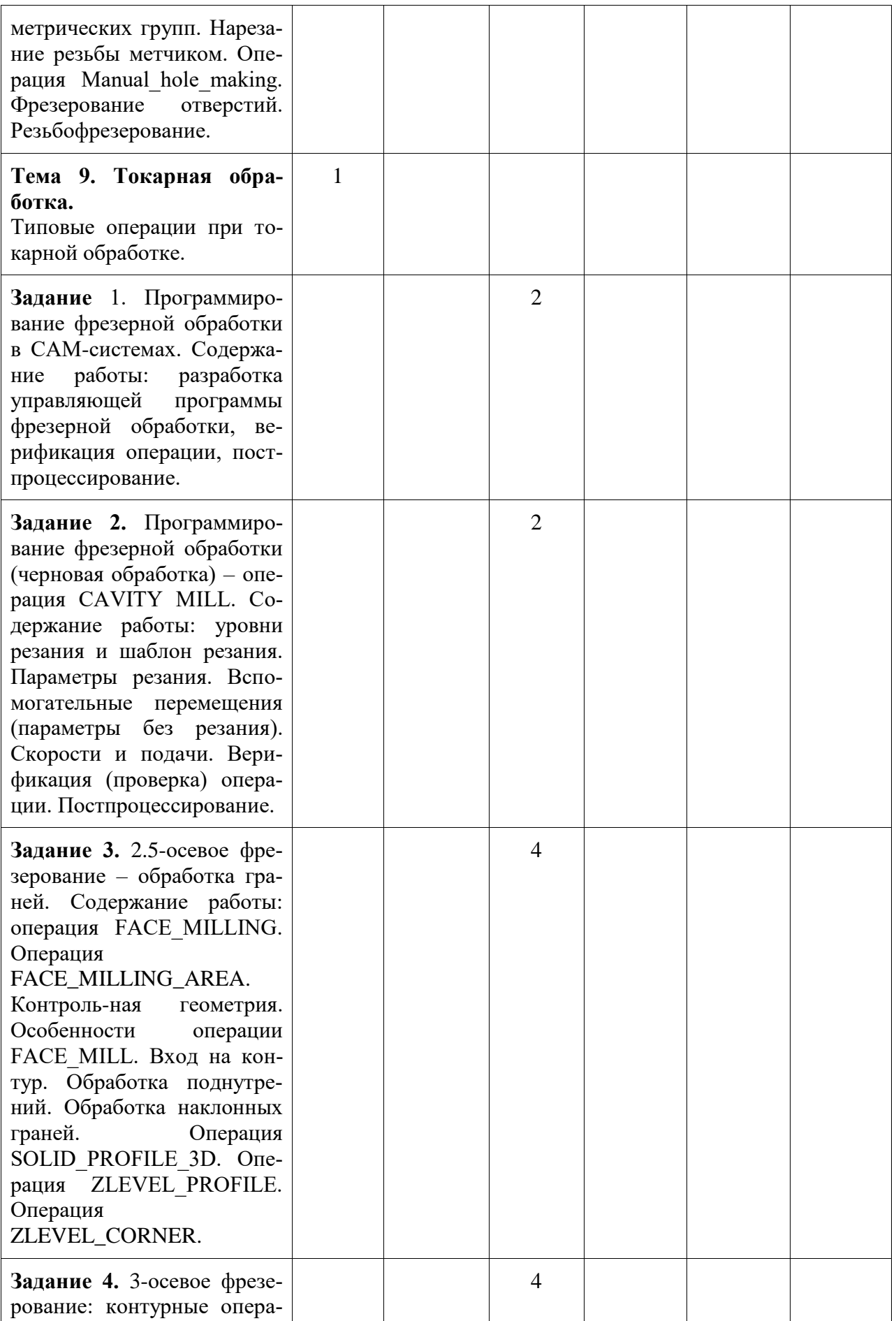

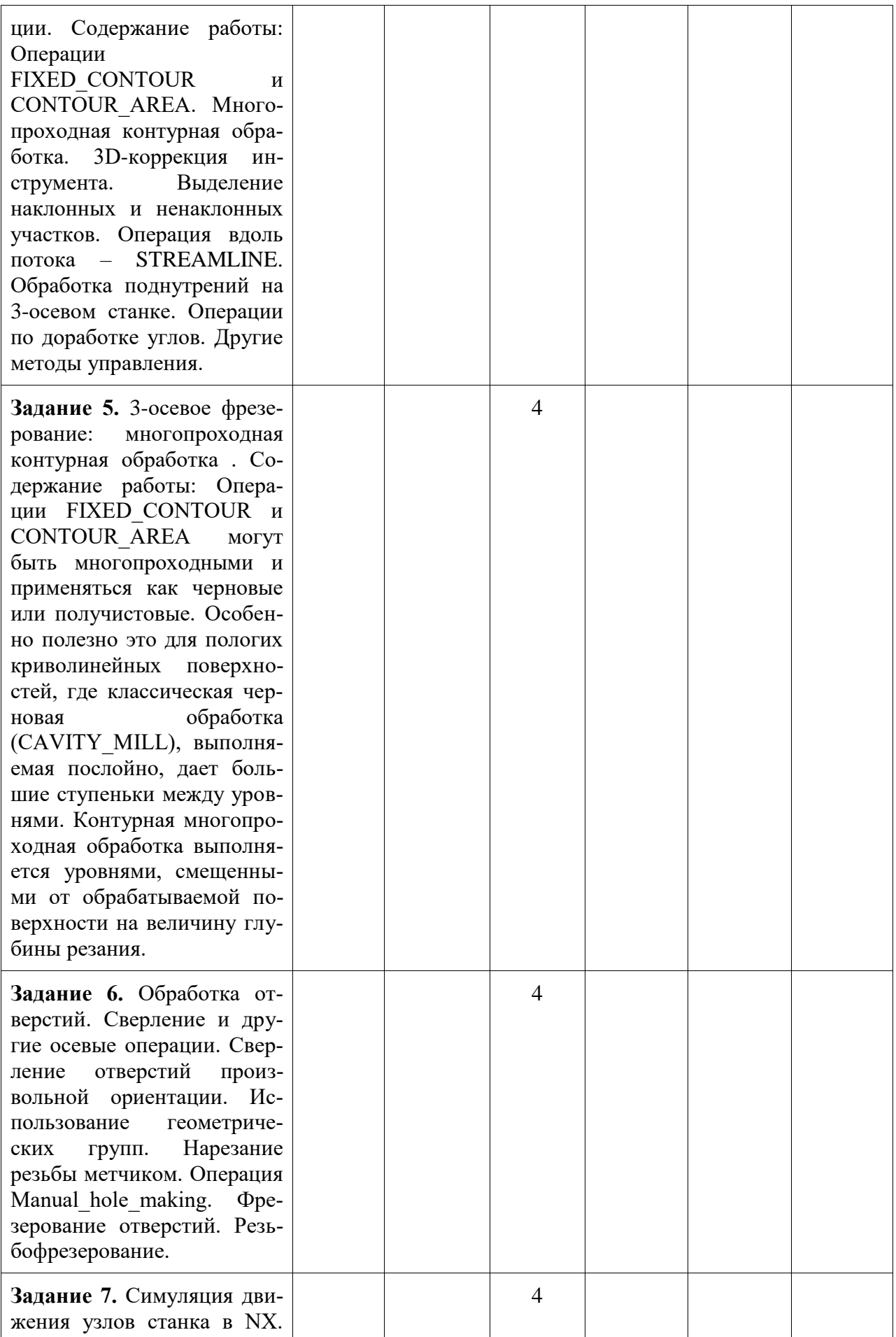

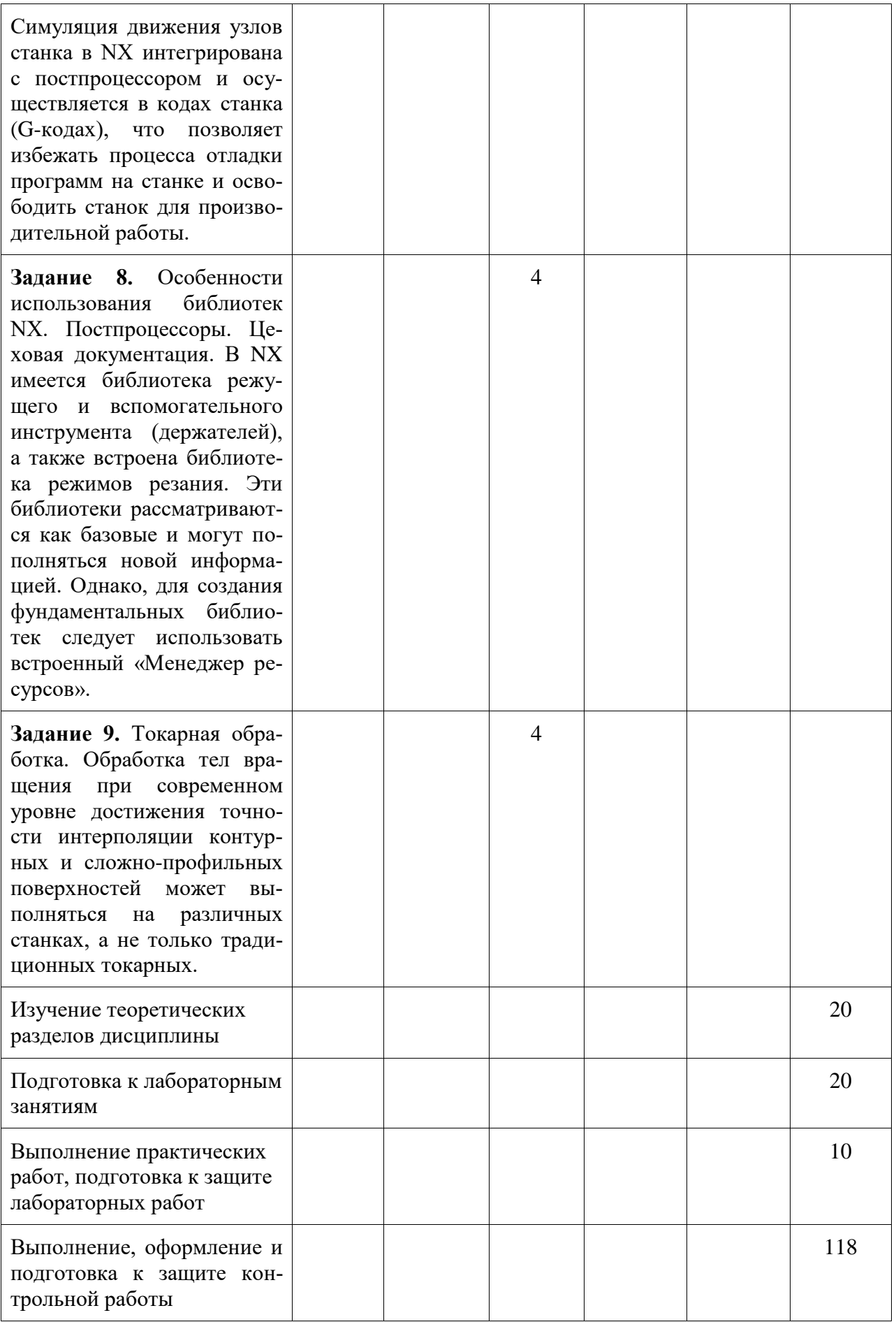

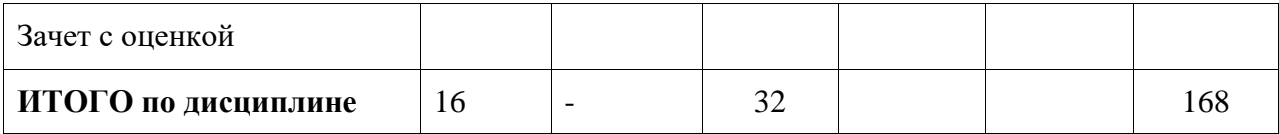

# **4.2 Структура и содержание дисциплины для заочной формы обучения**

Дисциплина «Насосы и компрессоры» изучается на 4 курсе в 7 и 8 семестрах. Общая трудоёмкость дисциплины составляет 6 з.е., 216 ч., в том числе контактная работа обучающихся с преподавателем 14 ч., промежуточная аттестация в форме зачета с оценкой 4 ч., самостоятельная работа обучающихся работа 198 ч.

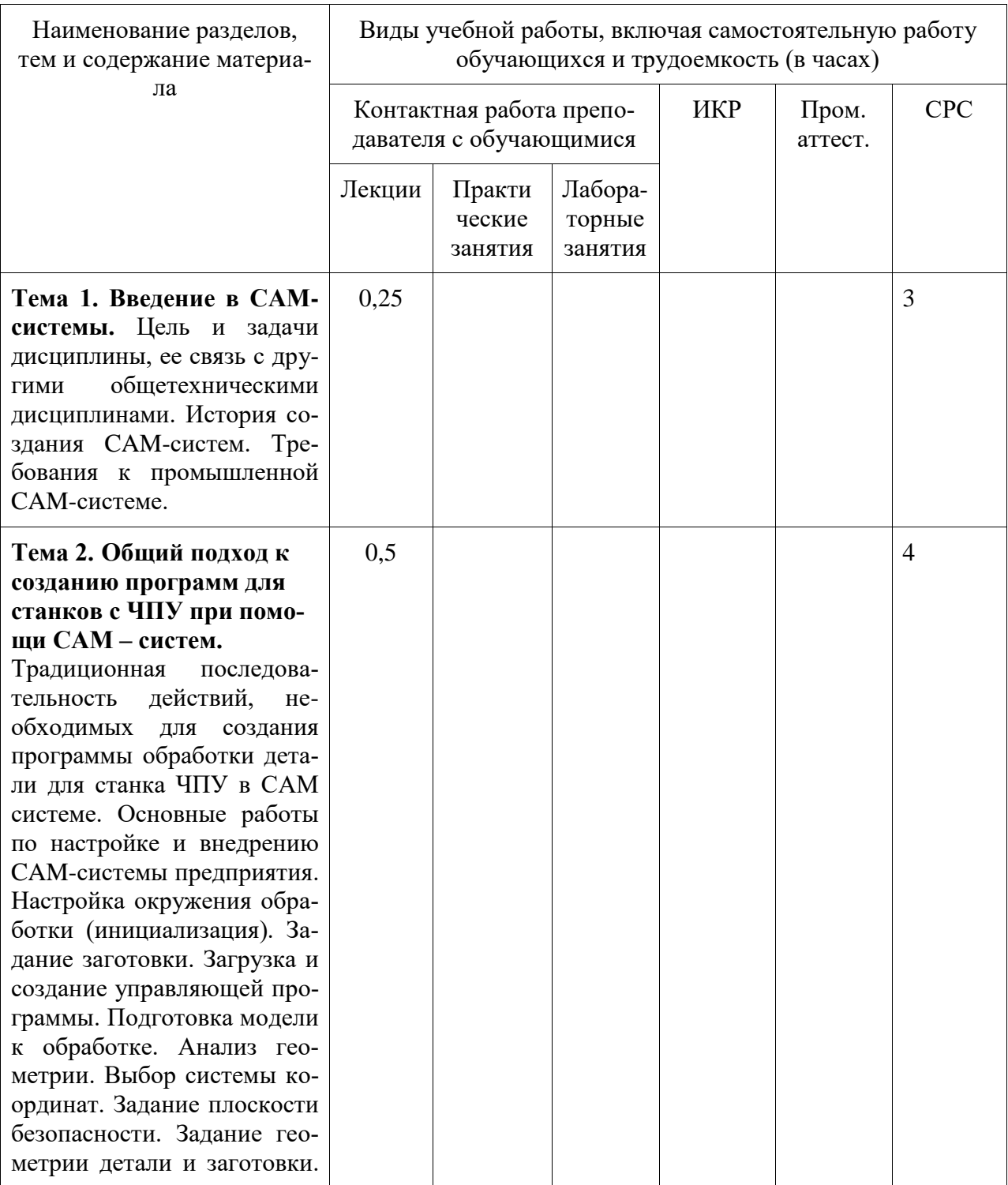

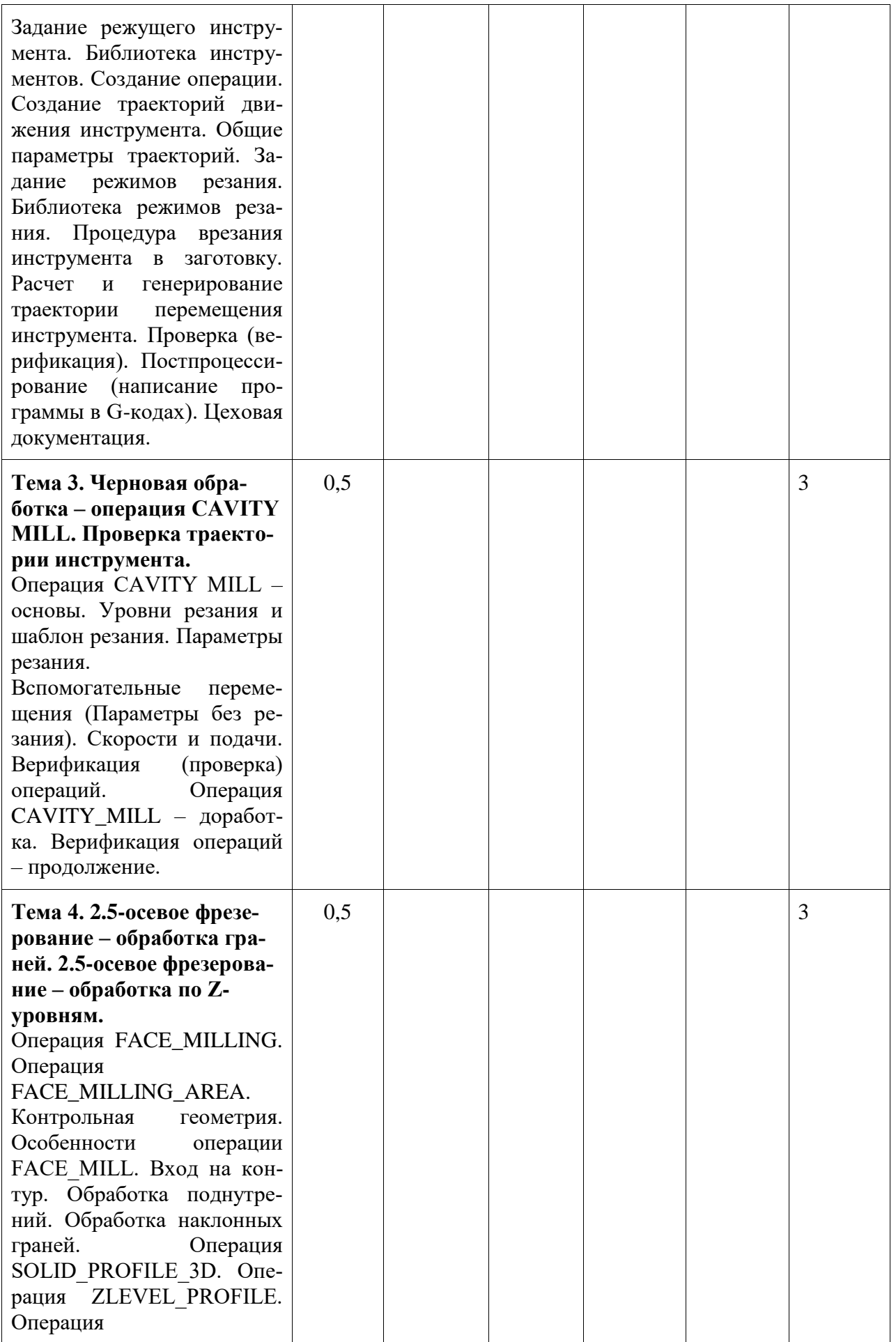

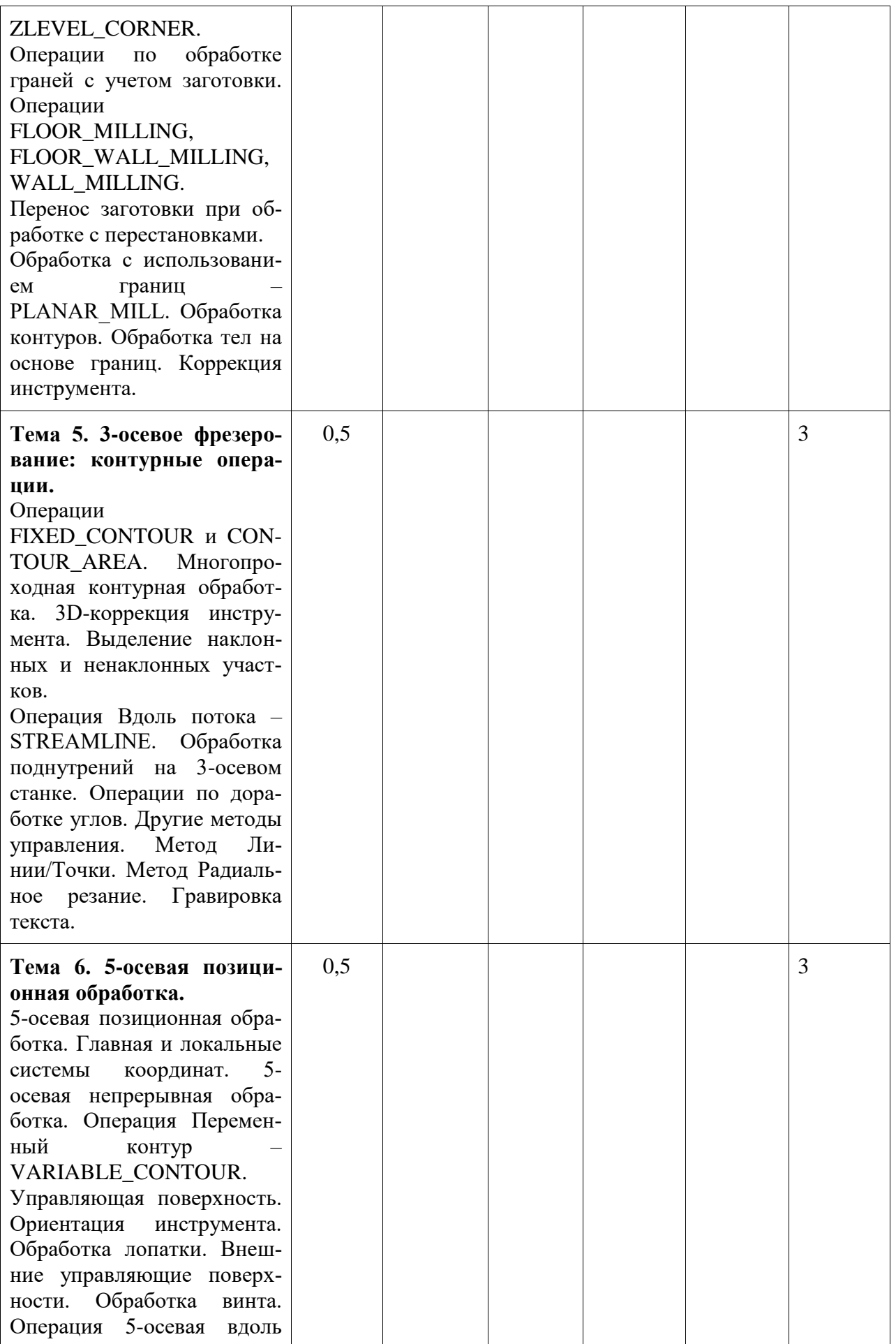

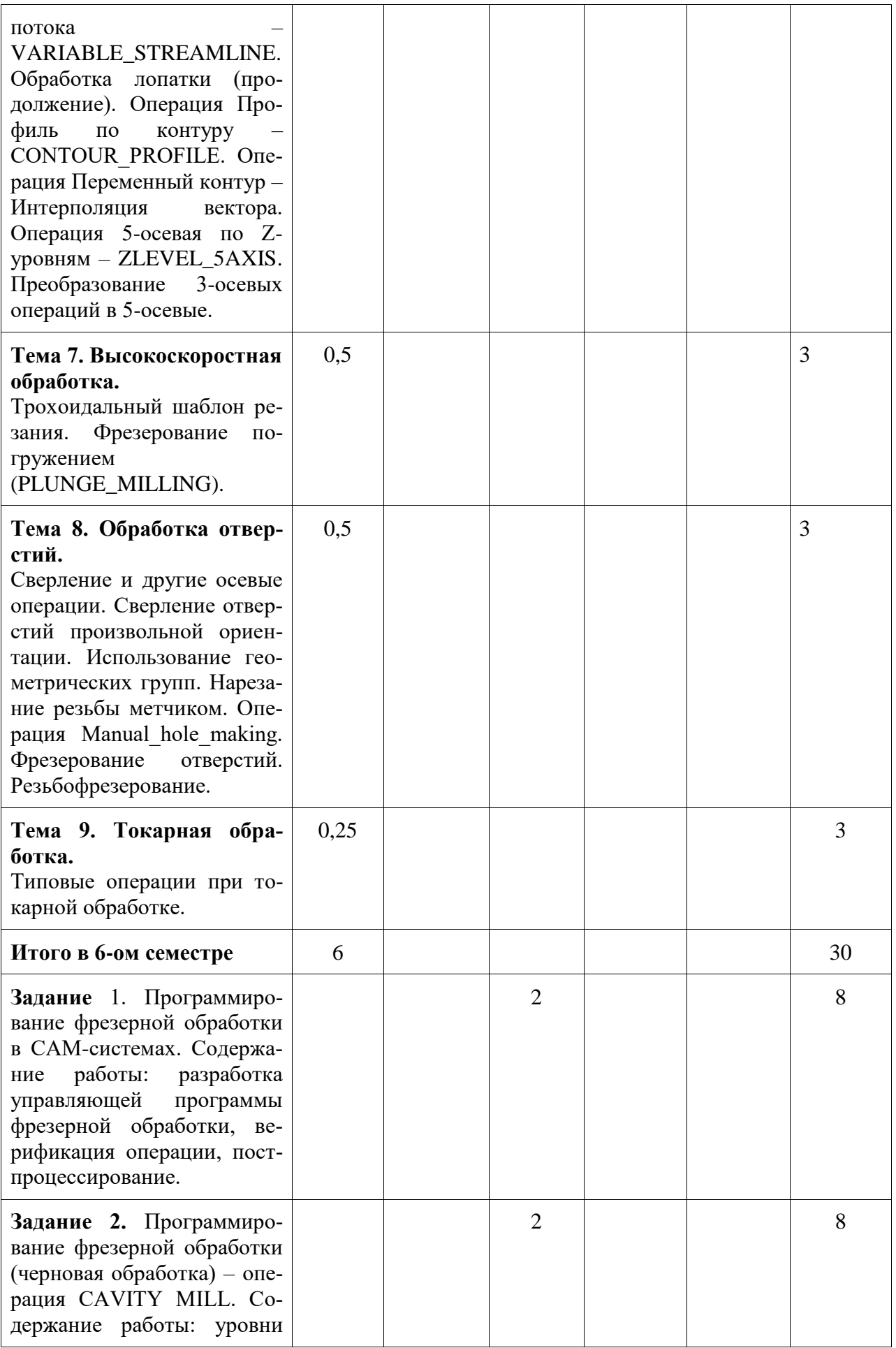

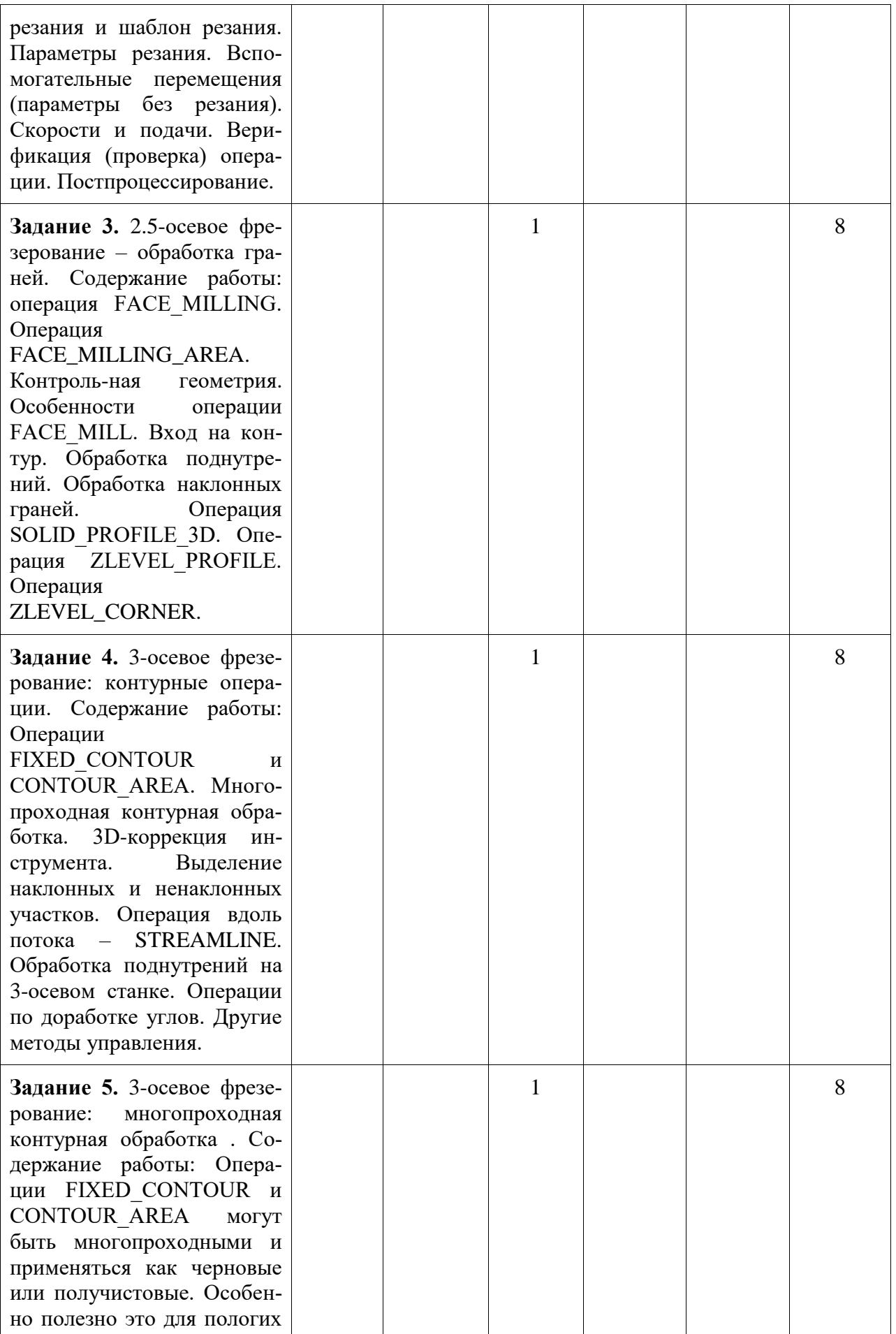

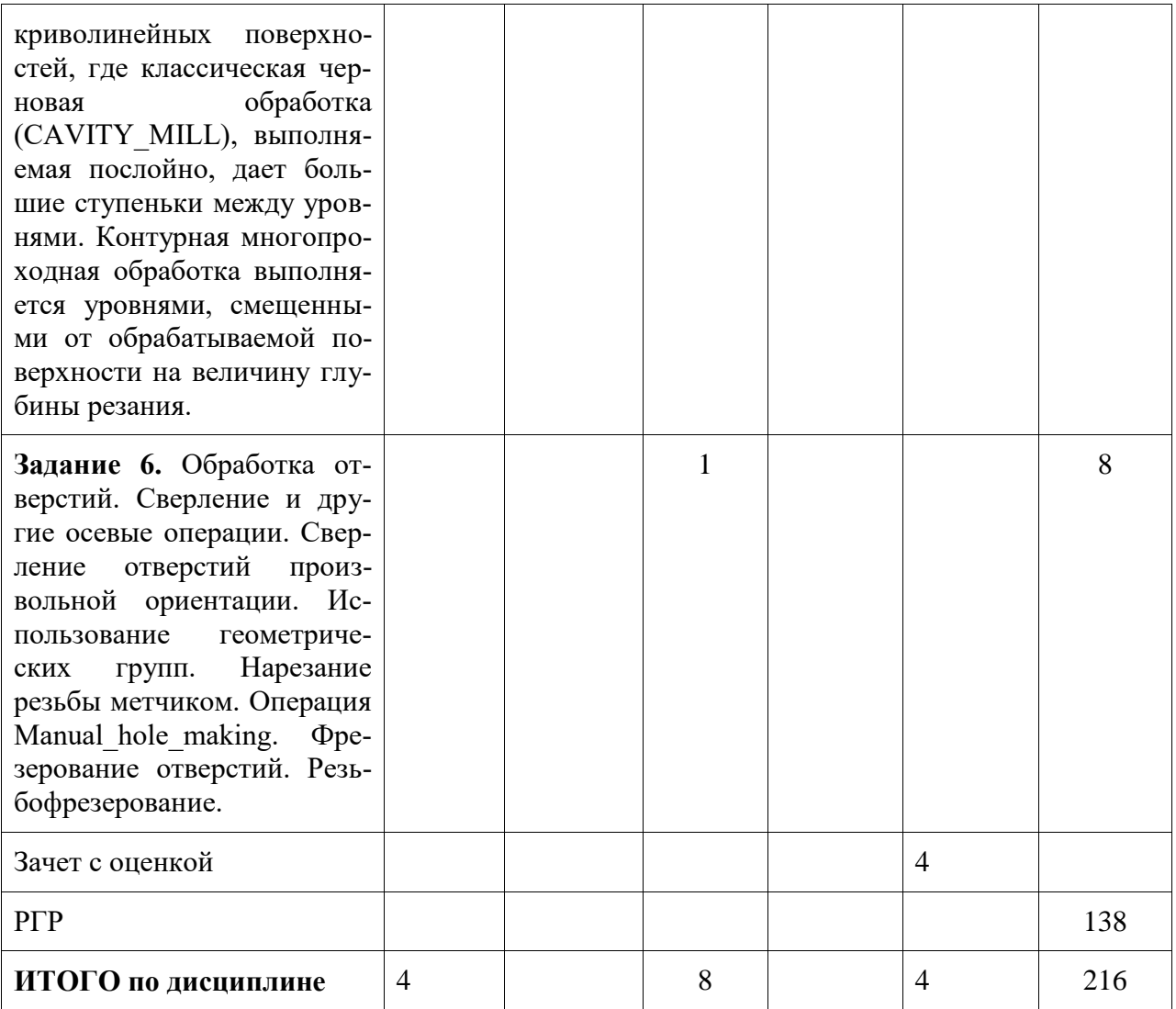

# **5 Оценочные средства для проведения текущего контроля и промежуточной аттестации обучающихся по дисциплине (модулю)**

Фонды оценочных средств для проведения текущего контроля успеваемости и промежуточной аттестации обсуждаются и утверждаются на заседании кафедры. Полный комплект контрольных заданий или иных материалов, необходимых для оценивания результатов обучения по дисциплине (модулю) хранится на кафедре-разработчике в бумажном или электронном виде, также фонды оценочных средств доступны студентам в личном кабинете – раздел учебно-методическое обеспечение.

# **5 Учебно-методическое и информационное обеспечение дисциплины (модуля)**

# **6.1 Основная и дополнительная литература**

Перечень рекомендуемой основной и дополнительной литературы представлен на сайте университета *[www.knastu.ru](http://www.knastu.ru/) / Наш университет / Образование / 15.03.05* Конструкторско-технологическое обеспечение машиностроительных производств */ Рабочий учебный план / Реестр литературы.*

1. Мычко, В.С. Программирование технологических процессов на станках с про-

граммным управлением [Электронный ресурс] : учеб.пособие / В.С. Мычко. – Минск: Выш. шк., 2010. – 287 с. // ZNANIUM.COM : электронно-библиотечная система. – Режим доступа: http://www.znanium.com/catalog.php?, ограниченный. - Загл. с экрана.2. Иванов, В. П. Оборудование и оснастка промышленного предприятия [Электронный ресурс]: учебное пособие / В.П. Иванов, А.В. Крыленко. – М.: ИНФРА-М; Мн.: Нов. Знание. 2015. – 235 с. // ZNANIUM.COM : электронно-библиотечная система. – Режим доступа: http://www.znanium.com/catalog.php?, ограниченный. – Загл. С экрана.

2. Мещерякова, В.Б. Металлорежущие станки с ЧПУ [Электронный ресурс] : учебное пособие / В.Б. Мещерякова, В.С. Стародубов. - М.: НИЦ ИНФРА-М, 2015. - 336 с.http://znanium.com/catalog.php?bookinfo=363500

#### **6.2 Дополнительная литература**

1. Ведмидь, П.А. Программирование обработки в NX CAM / П. А. Ведмидь, А. В. Сулинов. - М.: ДМК Пресс, 2014. – 303 с.

2. Станочное оборудование машиностроительных производств. Учебник: в 2-х ч. /А.М. Гаврилин, В.И. Сотников, А.Г. Схиртладзе. - Старый Оскол: ТНТ, 2013- Ч.1: станочное оборудование машиностроительных производств -415 c.

3. Станочное оборудование машиностроительных производств. Учебник: в 2-х ч.2 /А.М. Гаврилин, В.И. Сотников, А.Г. Схиртладзе.- Старый Оскол: ТНТ, 2013- 407 с.

4. Бржозовский, Б.М. Управление станками и станочными комплексами: учеб. для вузов / Б. М. Бржозовский, В. В. Мартынов, А. Г. Схиртладзе. - Старый Оскол: ТНТ, 2010.  $-200$  c.

#### **6.3 Методические указания для студентов по освоению дисциплины**

- 1. Программирование фрезерной обработки в CAM системах: методические указания к выполнению практической работы по дисциплине «Программирование станков с ЧПУ в САМ-системах» / сост. А. И. Пронин. - Комсомольск-на-Амуре : ФГБОУ ВО «КнАГУ», 2020. - 34 с.
- 2. Программирование фрезерной обработки (черновая обработка) операция CAVITY MILL: методические указания к выполнению практической работы по дисциплине «Программирование на станках с ЧПУ в САМ-системах» / сост. А. И. Пронин. - Комсомольск-на-Амуре : ФГБОУ ВО «КнАГУ», 2020. - 33 с.
- 3. 2.5-осевое фрезерование обработка граней: методические указания к выполнению практических работ по дисциплине «Программирование на станках с ЧПУ в САМсистемах» / сост. А. И. Пронин. - Комсомольск-на-Амуре : ФГБОУ ВО «КнАГУ», 2020. - 23 с.
- 4. 2.5-осевое фрезерование обработка по z уровням: методические указания к выполнению лабораторных работ по дисциплине «Программирование на станках с ЧПУ в САМ-системах» / сост. А. И. Пронин. - Комсомольск-на-Амуре : ФГБОУ ВО «КнАГУ», 2020. - 12 с.
- 5. 2.5-осевое фрезерование операции planar\_mill: методические ука-зания к выполнению лабораторных работ по дисциплине «Программирование на станках с ЧПУ в САМ-системах» / сост. А. И. Пронин. - Комсомольск-на-Амуре : ФГБОУ ВО «КнАГУ», 2020. - 19 с.
- 6. 3-осевое фрезерование: контурные операции: методические указания к выполнению лабораторных работ по дисциплине «Программирование на станках с ЧПУ в САМсистемах» / сост. А.И. Пронин. - Комсомольск-на-Амуре: ФГБОУ ВО «КнАГУ», 2020. - 22 с.
- 7. 3-осевое фрезерование: многопроходная контурная обработка: методические указания к выполнению практических работ по дисциплине «Программирование на станках с

ЧПУ в САМ-системах» / сост. А.И. Пронин. - Комсомольск-на-Амуре: ФГБОУ ВО «КнАГУ», 2020. - 28 с.

- 8. Обработка отверстий: методические указания к выполнению практических работ по дисциплине «Программирование на станках с ЧПУ в САМ-системах» / сост. А. И. Пронин. - Комсомольск-на-Амуре : ФГБОУ ВО «КнАГУ», 2020. - 20 с.
- 9. Токарная обработка: методические указания к выполнению практических работ по дисциплине «Программирование на станках с ЧПУ в САМ-системах» / сост. А. И. Пронин. - Комсомольск-на-Амуре : ФГБОУ ВО «КнАГУ», 2020. - 23 с.

## **6.4 Современные профессиональные базы данных и информационные справочные системы, используемые при осуществлении образовательного процесса по дисциплине**

Каждому обучающимуся обеспечен доступ (удаленный доступ), в том числе в случае применения электронного обучения, дистанционных образовательных технологий, к современным профессиональным базам данных и информационным справочным системам, с которыми у университета заключен договор.

Перечень рекомендуемых профессиональных баз данных и информационных справочных систем представлен на сайте университета *[www.knastu.ru](http://www.knastu.ru/) / Наш университет / Образование / 15.03.05* Конструкторско-технологическое обеспечение машиностроительных производств */ Рабочий учебный план / Реестр ЭБС.*

Актуальная информация по заключенным на текущий учебный год договорам приведена на странице Научно-технической библиотеки (НТБ) на сайте университета *<https://knastu.ru/page/3244>*

### **6.5 Перечень ресурсов информационно-телекоммуникационной сети «Интернет», необходимых для освоения дисциплины (модуля)**

На странице НТБ можно воспользоваться интернет-ресурсами открытого доступа по укрупненной группе направлений и специальностей (УГНС) 15.00.00 Машиностроение *<https://knastu.ru/page/539>*

#### **7 Организационно-педагогические условия**

Организация образовательного процесса регламентируется учебным планом и расписанием учебных занятий. Язык обучения (преподавания) - русский. Для всех видов аудиторных занятий академический час устанавливается продолжительностью 45 минут.

При формировании своей индивидуальной образовательной траектории обучающийся имеет право на перезачет соответствующих дисциплин и профессиональных модулей, освоенных в процессе предшествующего обучения, который освобождает обучающегося от необходимости их повторного освоения.

#### **7.1 Образовательные технологии**

Учебный процесс при преподавании курса основывается на использовании традиционных, инновационных и информационных образовательных технологий. Традиционные образовательные технологии представлены лекциями и семинарскими (практическими) занятиями. Инновационные образовательные технологии используются в виде широкого применения активных и интерактивных форм проведения занятий. Информационные образовательные технологии реализуются путем активизации самостоятельной работы студентов в информационной образовательной среде.

### **7.2 Занятия лекционного типа**

Лекционный курс предполагает систематизированное изложение основных вопросов учебного плана.

На первой лекции лектор обязан предупредить студентов, применительно к какому базовому учебнику (учебникам, учебным пособиям) будет прочитан курс.

Лекционный курс должен давать наибольший объем информации и обеспечивать более глубокое понимание учебных вопросов при значительно меньшей затрате времени, чем это требуется большинству студентов на самостоятельное изучение материала.

#### **7.3 Занятия семинарского типа**

Семинарские занятия представляют собой детализацию лекционного теоретического материала, проводятся в целях закрепления курса и охватывают все основные разделы.

Основной формой проведения семинаров является обсуждение наиболее проблемных и сложных вопросов по отдельным темам, а также разбор примеров и ситуаций в аудиторных условиях. В обязанности преподавателя входят: оказание методической помощи и консультирование студентов по соответствующим темам курса.

Активность на семинарских занятиях оценивается по следующим критериям:

ответы на вопросы, предлагаемые преподавателем;

участие в дискуссиях;

выполнение проектных и иных заданий;

ассистирование преподавателю в проведении занятий.

Ответ должен быть аргументированным, развернутым, не односложным, содержать ссылки на источники.

Доклады и оппонирование докладов проверяют степень владения теоретическим материалом, а также корректность и строгость рассуждений.

Оценивание заданий, выполненных на семинарском занятии, входит в накопленную оценку.

## **7.4 Самостоятельная работа обучающихся по дисциплине (модулю)**

Самостоятельная работа студентов – это процесс активного, целенаправленного приобретения студентом новых знаний, умений без непосредственного участия преподавателя, характеризующийся предметной направленностью, эффективным контролем и оценкой результатов деятельности обучающегося.

Цели самостоятельной работы:

 систематизация и закрепление полученных теоретических знаний и практических умений студентов;

углубление и расширение теоретических знаний;

 формирование умений использовать нормативную и справочную документацию, специальную литературу;

 развитие познавательных способностей, активности студентов, ответственности и организованности;

 формирование самостоятельности мышления, творческой инициативы, способностей к саморазвитию, самосовершенствованию и самореализации;

развитие исследовательских умений и академических навыков.

Самостоятельная работа может осуществляться индивидуально или группами студентов в зависимости от цели, объема, уровня сложности, конкретной тематики.

Технология организации самостоятельной работы студентов включает использование информационных и материально-технических ресурсов университета.

Контроль результатов внеаудиторной самостоятельной работы студентов может проходить в письменной, устной или смешанной форме.

Студенты должны подходить к самостоятельной работе как к наиважнейшему средству закрепления и развития теоретических знаний, выработке единства взглядов на отдельные вопросы курса, приобретения определенных навыков и использования профессиональной литературы.

# **7.5 Методические рекомендации для обучающихся по освоению дисциплины**

При изучении дисциплины обучающимся целесообразно выполнять следующие рекомендации:

1. Изучение учебной дисциплины должно вестись систематически.

2. После изучения какого-либо раздела по учебнику или конспектным материалам рекомендуется по памяти воспроизвести основные термины, определения, понятия раздела.

3. Особое внимание следует уделить выполнению отчетов по практическим занятиям и индивидуальным комплексным заданиям на самостоятельную работу.

4. Вся тематика вопросов, изучаемых самостоятельно, задается на лекциях преподавателем. Им же даются источники (в первую очередь вновь изданные в периодической научной литературе) для более детального понимания вопросов, озвученных на лекции.

При самостоятельной проработке курса обучающиеся должны:

просматривать основные определения и факты;

 повторить законспектированный на лекционном занятии материал и дополнить его с учетом рекомендованной по данной теме литературы;

 изучить рекомендованную литературу, составлять тезисы, аннотации и конспекты наиболее важных моментов;

самостоятельно выполнять задания, аналогичные предлагаемым на занятиях;

использовать для самопроверки материалы фонда оценочных средств.

### **8 Материально-техническое обеспечение, необходимое для осуществления образовательного процесса по дисциплине (модулю)**

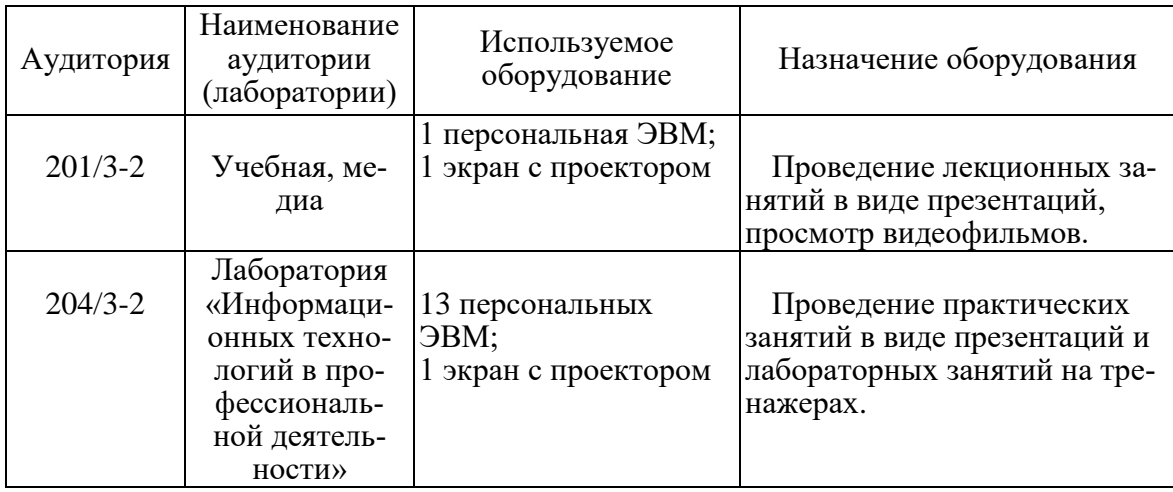

## **8.1 Лицензионное и свободно распространяемое программное обеспечение, используемое при осуществлении образовательного процесса по дисциплине**

Университет обеспечен необходимым комплектом лицензионного и свободно распространяемого программного обеспечения, в том числе отечественного производства. Состав программного обеспечения, необходимого для освоения дисциплины, приведен на сайте университета *[www.knastu.ru](http://www.knastu.ru/) / Наш университет / Образование / 15.03.05* Конструкторско-технологическое обеспечение машиностроительных производств */ Рабочий учебный план / Реестр ПО.*

Актуальные на текущий учебный год реквизиты / условия использования программного обеспечения приведены на странице ИТ-управления на сайте университета: *<https://knastu.ru/page/1928>*

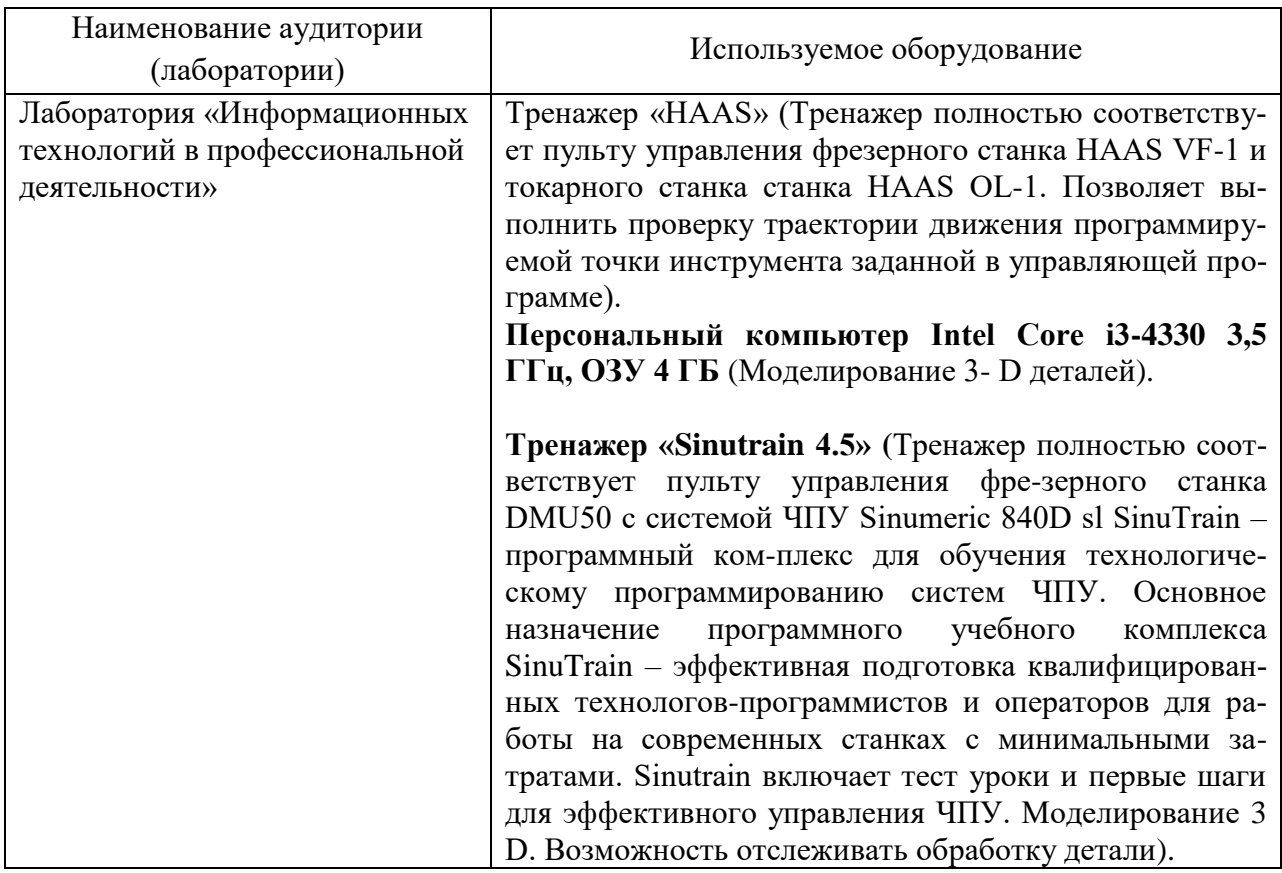

### **8.2 Учебно-лабораторное оборудование**

#### **8.3 Технические и электронные средства обучения**

#### **Лекционные занятия***.*

Аудитории для лекционных занятий укомплектованы мебелью и техническими средствами обучения, служащими для представления учебной информации большой аудитории (наборы демонстрационного оборудования (проектор, экран, компьютер/ноутбук), учебно-наглядные пособия, тематические иллюстрации).

#### **Практические занятия***.*

Аудитории для практических занятий укомплектованы специализированной мебелью и техническими средствами обучения (проектор, экран, компьютер/ноутбук).

#### **Лабораторные занятия***.*

Для лабораторных занятий используется аудитория, оснащенная оборудованием, указанным в табл. п. 8.1.

# **Самостоятельная работа***.*

Помещения для самостоятельной работы оснащены компьютерной техникой с возможностью подключения к сети «Интернет» и доступом к электронной информационнообразовательной среде КнАГУ:

- зал электронной информации НТБ КнАГУ;

- компьютерные классы факультета.

### **9 Методические рекомендации по обучению лиц с ограниченными возможностями здоровья и инвалидов**

Освоение дисциплины обучающимися с ограниченными возможностями здоровья может быть организовано как совместно с другими обучающимися, так и в отдельных группах. Предполагаются специальные условия для получения образования обучающимися с ограниченными возможностями здоровья.

Профессорско-педагогический состав знакомится с психолого-физиологическими особенностями обучающихся инвалидов и лиц с ограниченными возможностями здоровья, индивидуальными программами реабилитации инвалидов (при наличии). При необходимости осуществляется дополнительная поддержка преподавания тьюторами, психологами, социальными работниками, прошедшими подготовку ассистентами.

В соответствии с методическими рекомендациями Минобрнауки РФ (утв. 8 апреля 2014 г. N АК-44/05вн) в курсе предполагается использовать социально-активные и рефлексивные методы обучения, технологии социокультурной реабилитации с целью оказания помощи в установлении полноценных межличностных отношений с другими студентами, создании комфортного психологического климата в студенческой группе. Подбор и разработка учебных материалов производятся с учетом предоставления материала в различных формах: аудиальной, визуальной, с использованием специальных технических средств и информационных систем.

Освоение дисциплины лицами с ОВЗ осуществляется с использованием средств обучения общего и специального назначения (персонального и коллективного использования). Материально-техническое обеспечение предусматривает приспособление аудиторий к нуждам лиц с ОВЗ.

Форма проведения аттестации для студентов-инвалидов устанавливается с учетом индивидуальных психофизических особенностей. Для студентов с ОВЗ предусматривается доступная форма предоставления заданий оценочных средств, а именно:

 в печатной или электронной форме (для лиц с нарушениями опорнодвигательного аппарата);

 в печатной форме или электронной форме с увеличенным шрифтом и контрастностью (для лиц с нарушениями слуха, речи, зрения);

методом чтения ассистентом задания вслух (для лиц с нарушениями зрения).

Студентам с инвалидностью увеличивается время на подготовку ответов на контрольные вопросы. Для таких студентов предусматривается доступная форма предоставления ответов на задания, а именно:

 письменно на бумаге или набором ответов на компьютере (для лиц с нарушениями слуха, речи);

 выбором ответа из возможных вариантов с использованием услуг ассистента (для лиц с нарушениями опорно-двигательного аппарата);

устно (для лиц с нарушениями зрения, опорно-двигательного аппарата).

При необходимости для обучающихся с инвалидностью процедура оценивания результатов обучения может проводиться в несколько этапов.